## Scientific Exploration of Specti using Immersive Technol

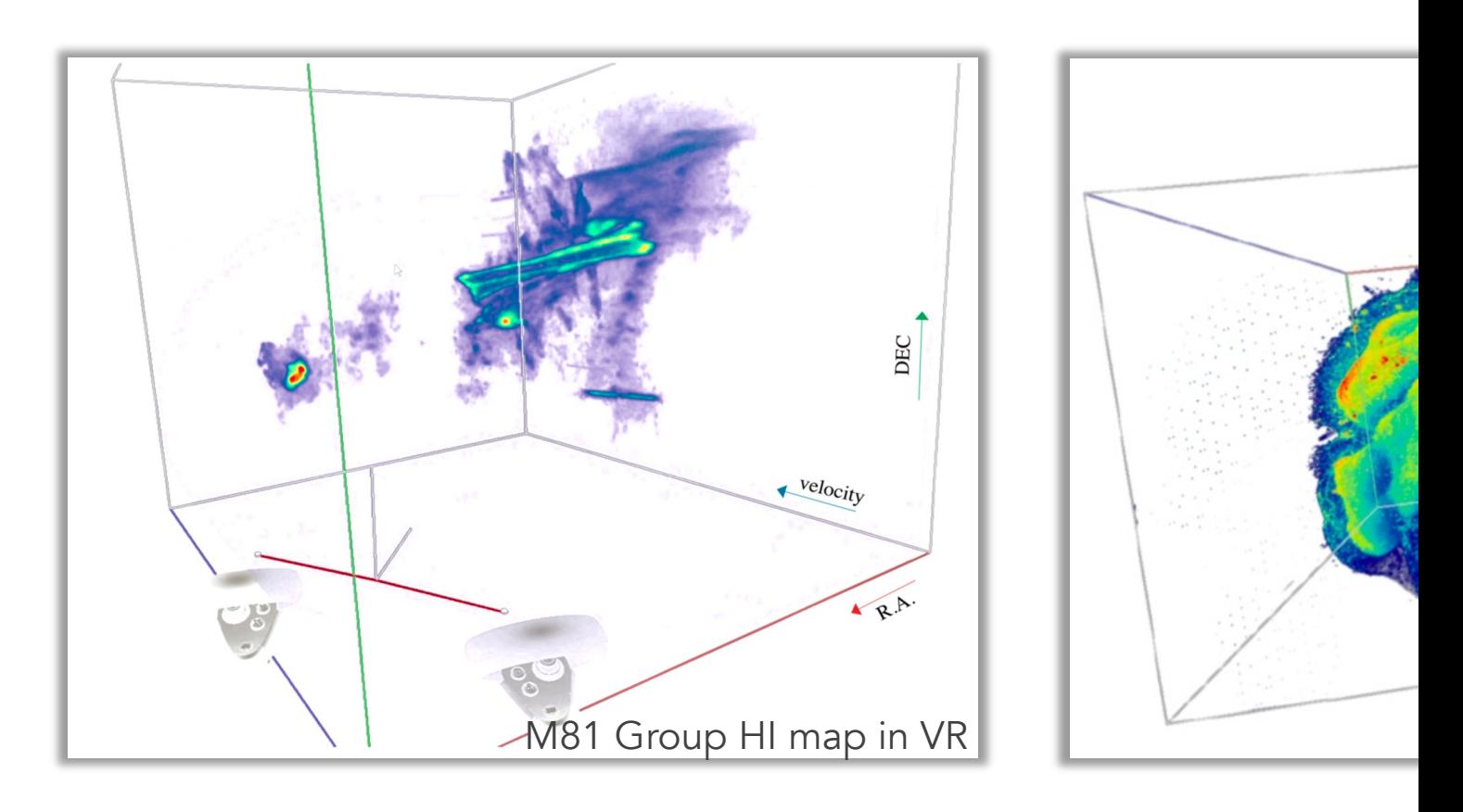

### Lucia Marchetti

**NO** IDIA | VISLAB

T. H. Jarrett, Angus Comrie, A. Sivitilli, F. Vitello, R. A.

vislab.idia.ac.za https://idavie.read

## The IDIA Visualisation Lab Conceived in Mid 2017 - Opened in

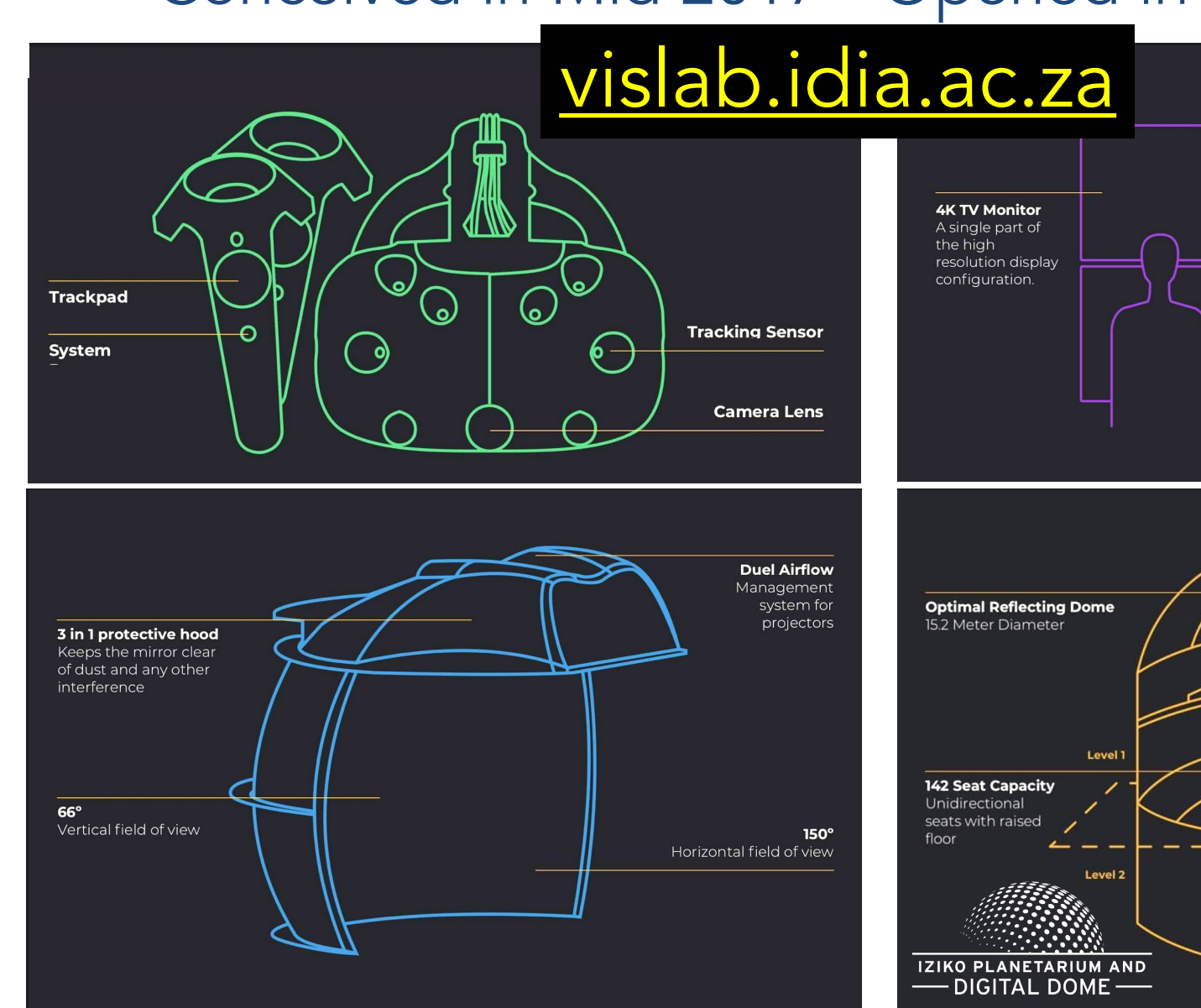

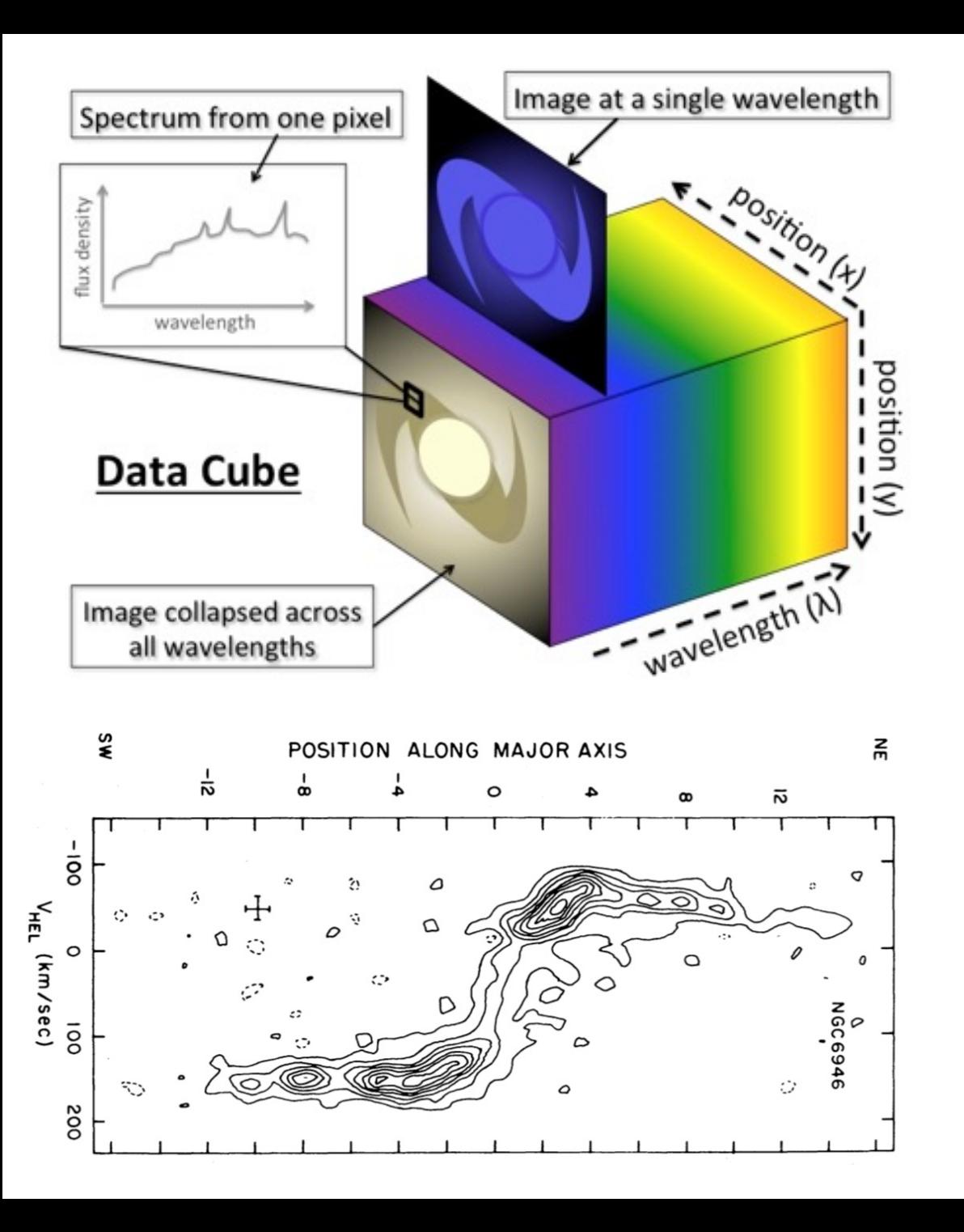

### Why VR ? To move from this:

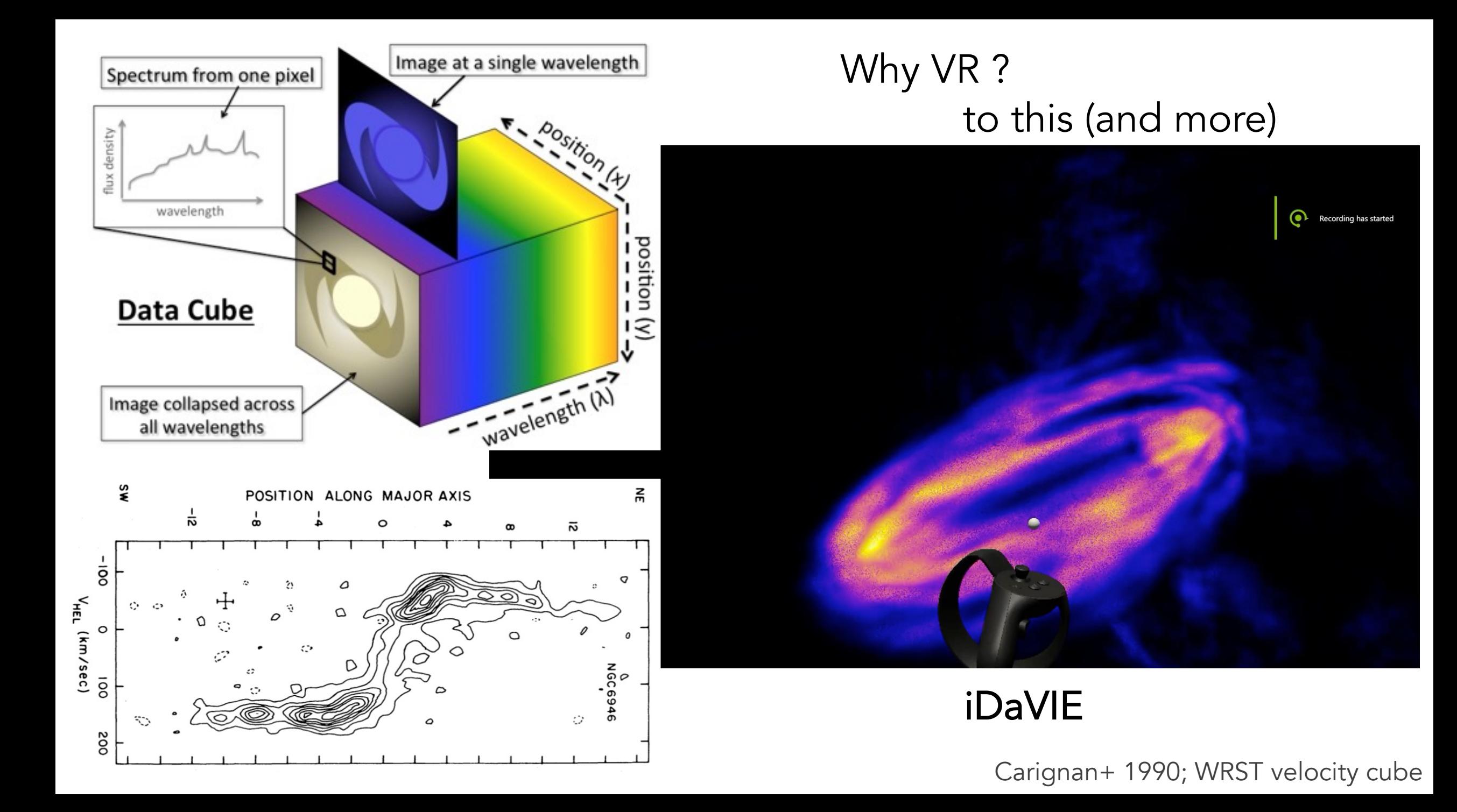

## iDaVIE

immersive Data Visualisation Interactive Explorer*)*

HOW?

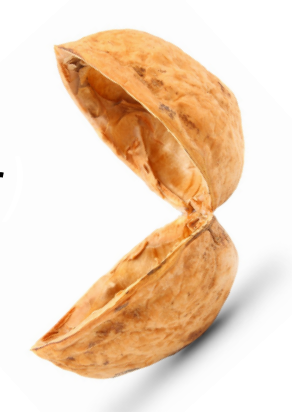

# • We need it to be cross-platform  $\rightarrow$  Unity + SteamVR (but Unreal Engine was also tested)

- Ø Multiple headsets and operating systems compatible (on the long run..)
- CPU & GPU operations:
	- **Example 3 and an interporal interporal value of the state of the state set of the state state state state State State State State State State State State State State State State State State State State State State State** 
		- Ø Multi-thread processing of reducing the cube size by scales of 23 increments (3 Gb à ∼400 Mb).
		- $\triangleright$  the user can decide the scaling factor
	- Ø interactive VR visualisation system employs the GPU and shader coding through Unity Ø Volume rendering through ray marching approach: "max" voxel (3D pixel) method
- We need it to be used by non-VR expert  $\rightarrow$  user friendly GUI built *ad-hoc* 
	- $\triangleright$  data interaction through menus, hand controllers and voice commands, with haptic feedback

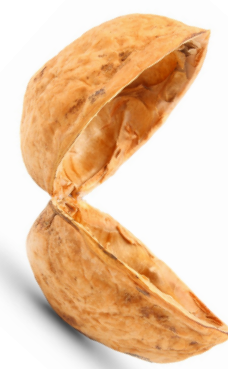

# iDaVIE: requirements

(nothing too fancy)

Ø Minimum requirements:

CPU: Quad core AMD Ryzen or Intel i5 Memory: 16 GB Disk: SSD highly recommended GPU: NVIDIA 1060 / NVIDIA 1650 Super / AMD Radeon RX 5500 XT or higher

Ø Recommended requirements:

CPU: AMD Ryzen R7 or Intel i9 Memory: 32 GB Disk: NVMe SSD GPU: NVIDIA 2070 / AMD Radeon RX 5700 XT or higher

[MacBook option: MBP 16" with AMD Radeon Pro 5600M (running Windows 10 via bootcamp)]

# iDaVIE software suite

### • iDaVIE-p : catalogue/particle rendering **Simulation visualization** • 3D Large scale structure investigation

• iDaVIE-v : Volume rendering

**Velocity (spectral) Cubes rendering** 

• iDaVIE-d : VR in the Dome

# iDaVIE software suite

### • iDaVIE-p : catalogue/particle rendering **Simulation visualization** • 3D Large scale structure investigation

• iDaVIE-v : Volume rendering

Velocity (spectral) Cubes rendering

• iDaVIE-d : VR in the Dome

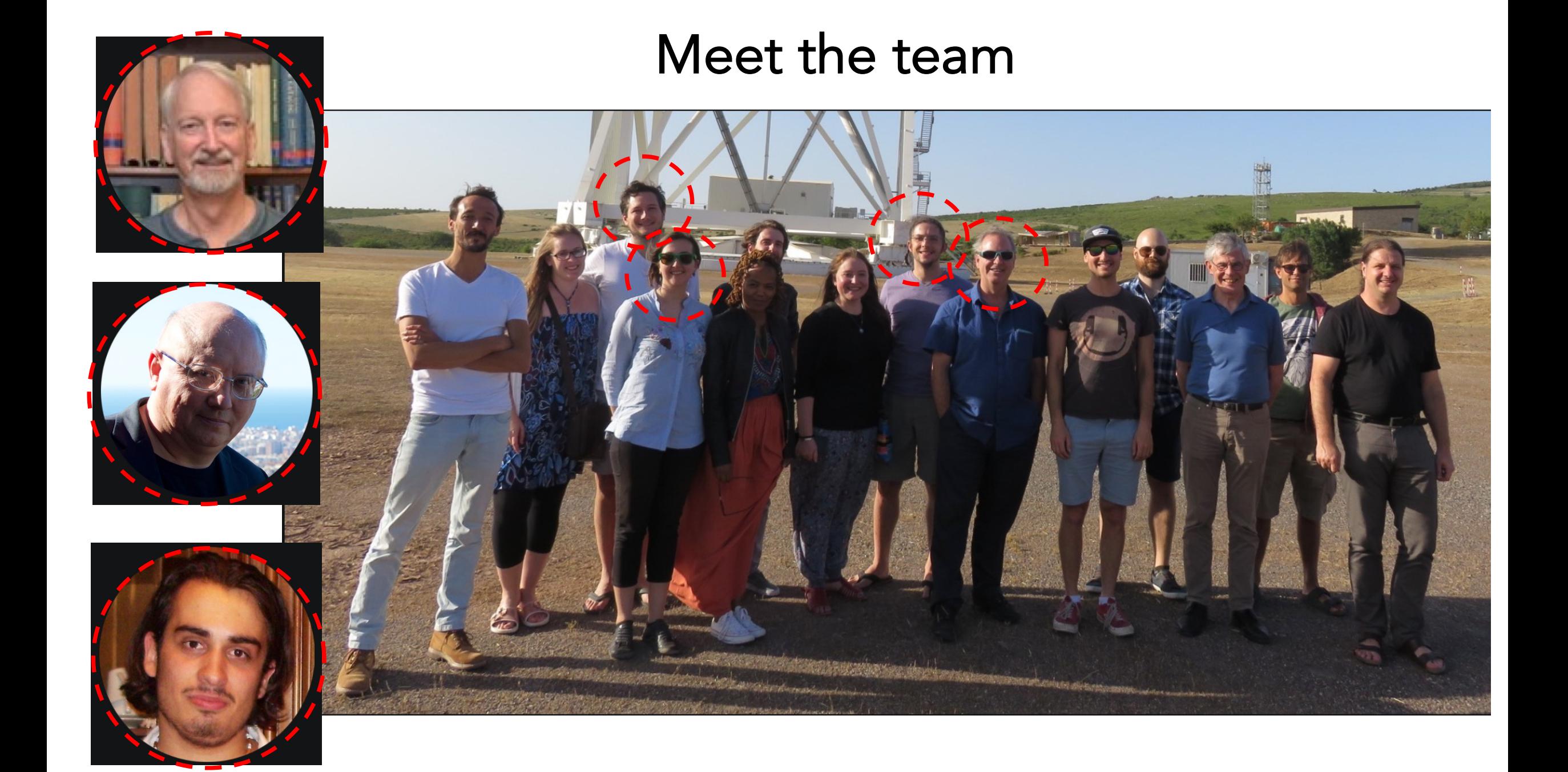

### Desktop interface

DaVIE-v

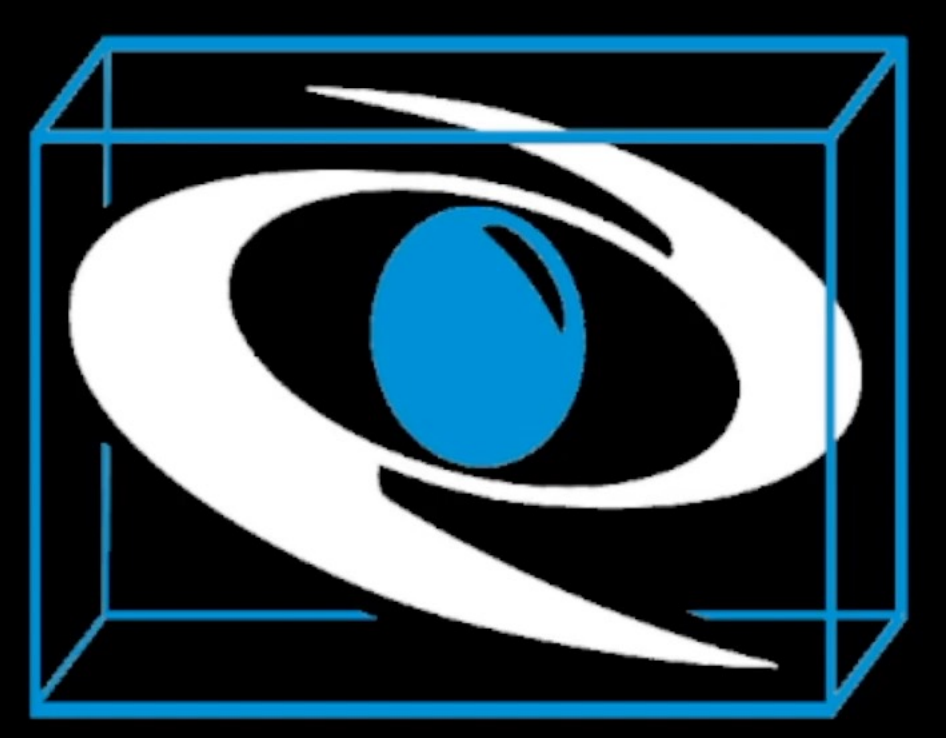

# iDaVIE-v

 $\infty$ 

N

#### Desktop interface

#### **Virtual Reality Data Analysis Tool**

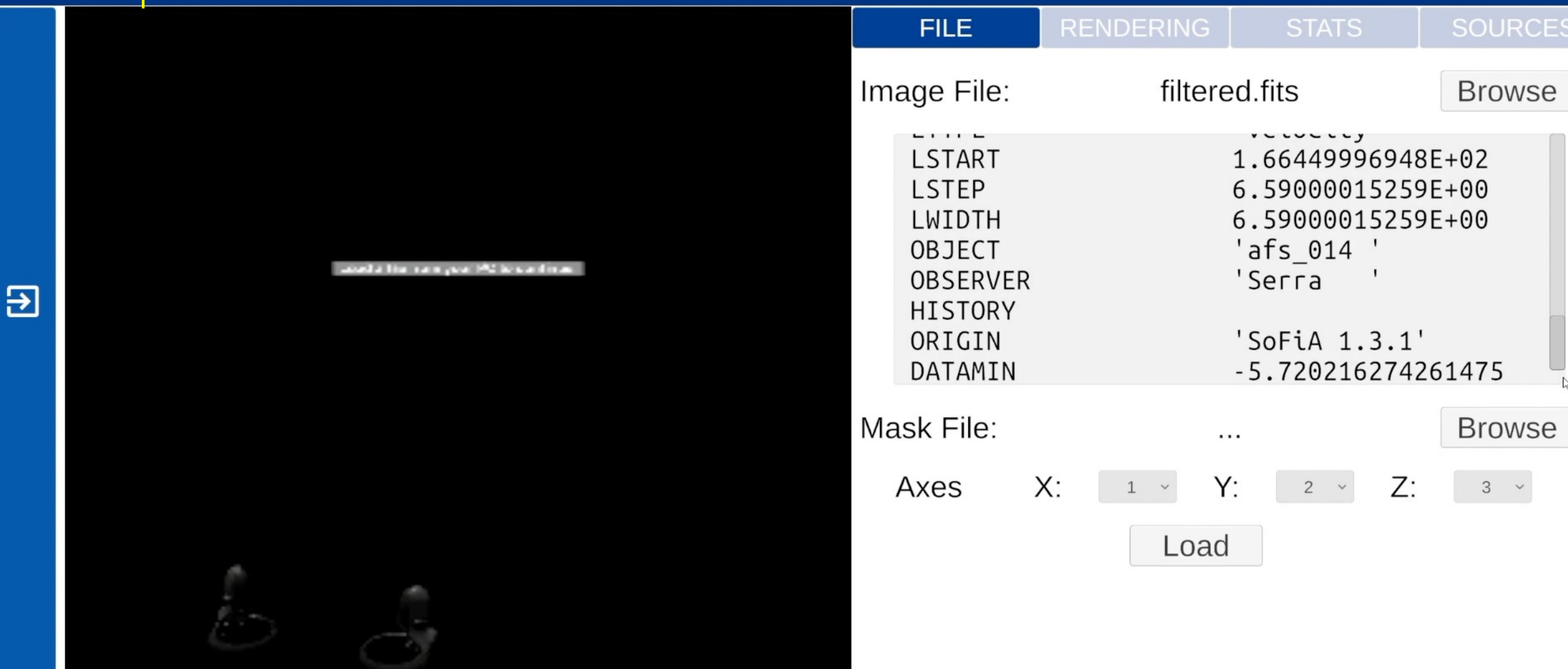

#### Desktop interface

#### **Virtual Reality Data Analysis Tool**

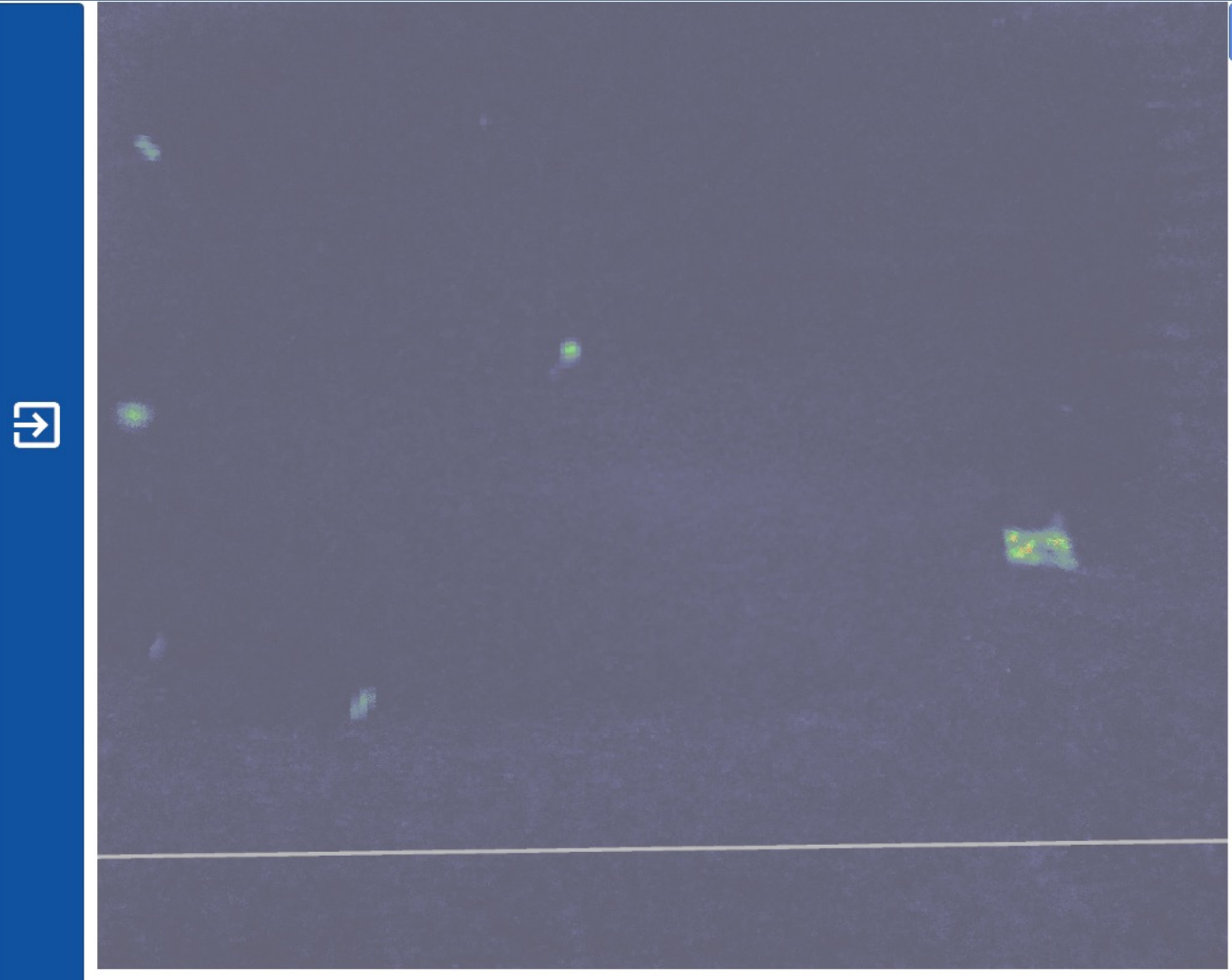

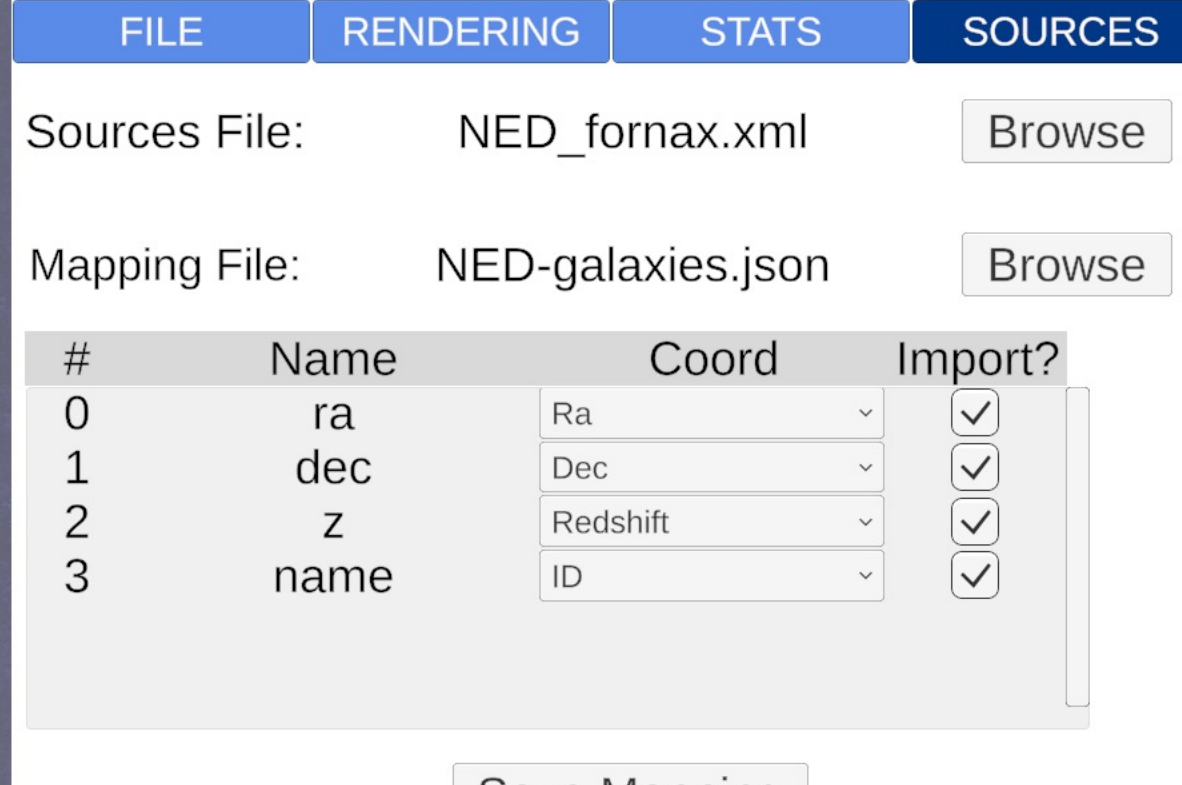

Save Mapping

**Load Sources** 

Successfully loaded sources from: NED\_fornax.xml

In VR

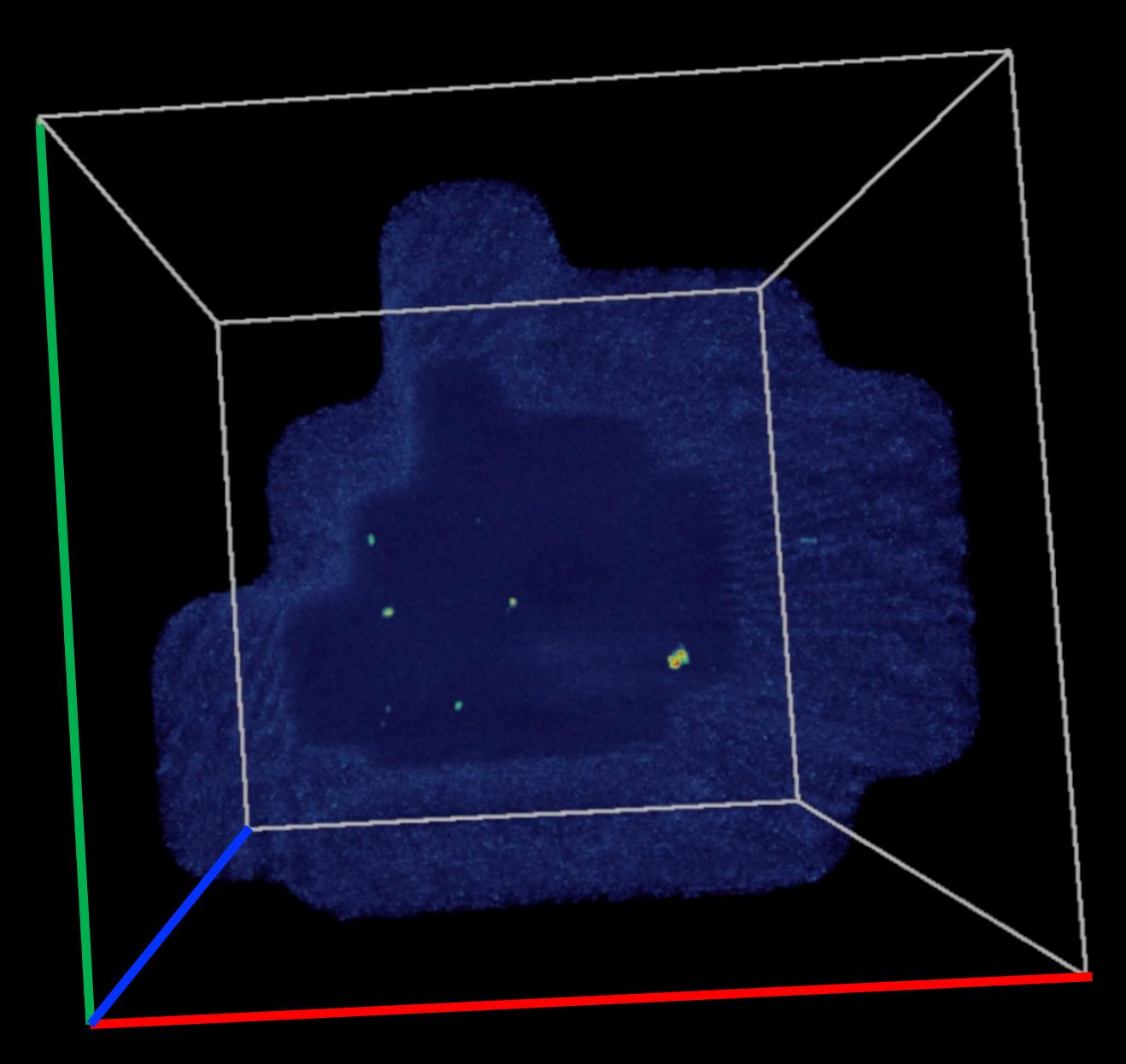

 $\begin{picture}(20,5) \label{picc} \end{picture}$ 

 $X, Y, Z \rightarrow RA$ , Dec, Velocity

HI in the Fornax Cluster PI: Paolo Serra (INAF-CA)

#### In VR

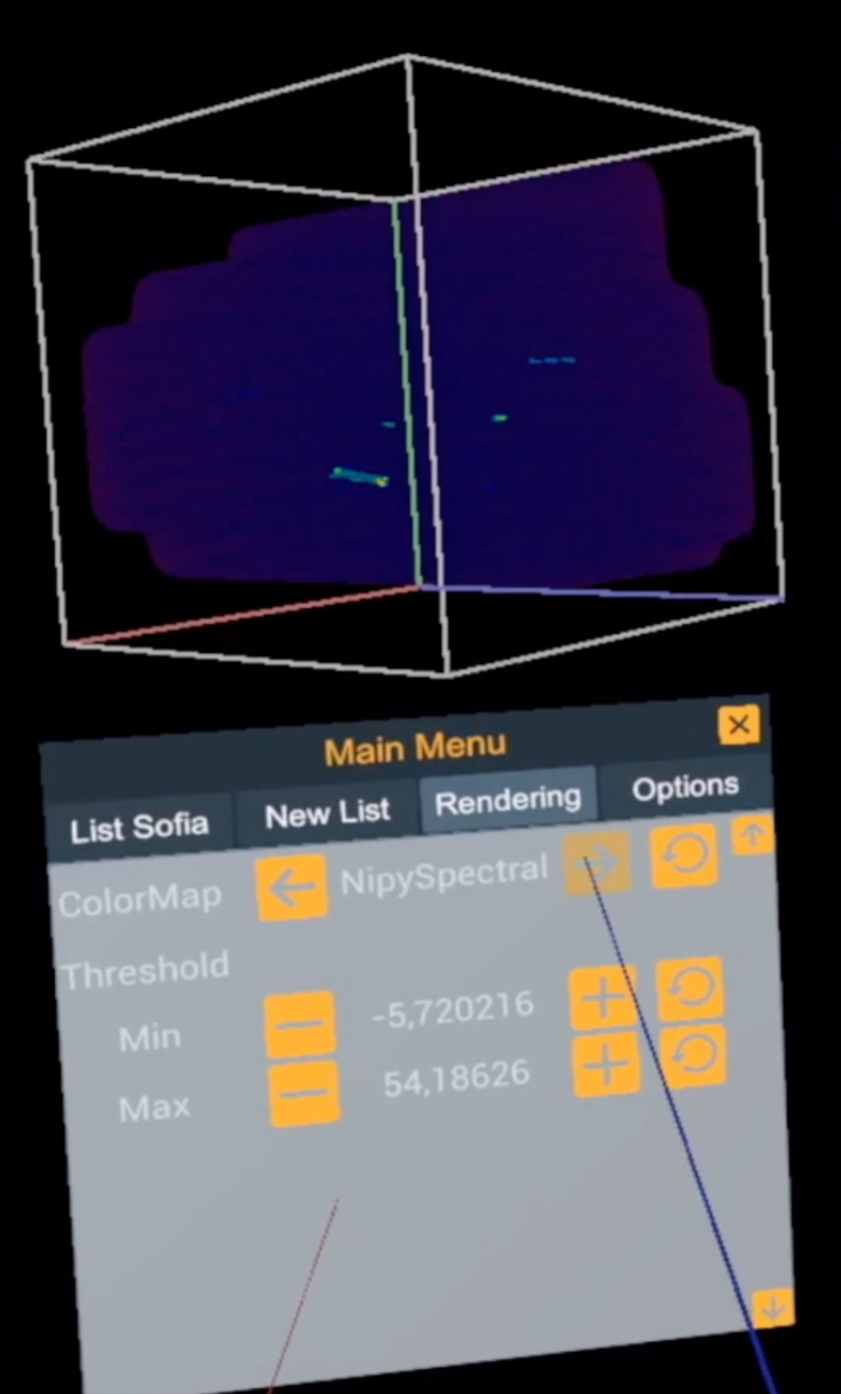

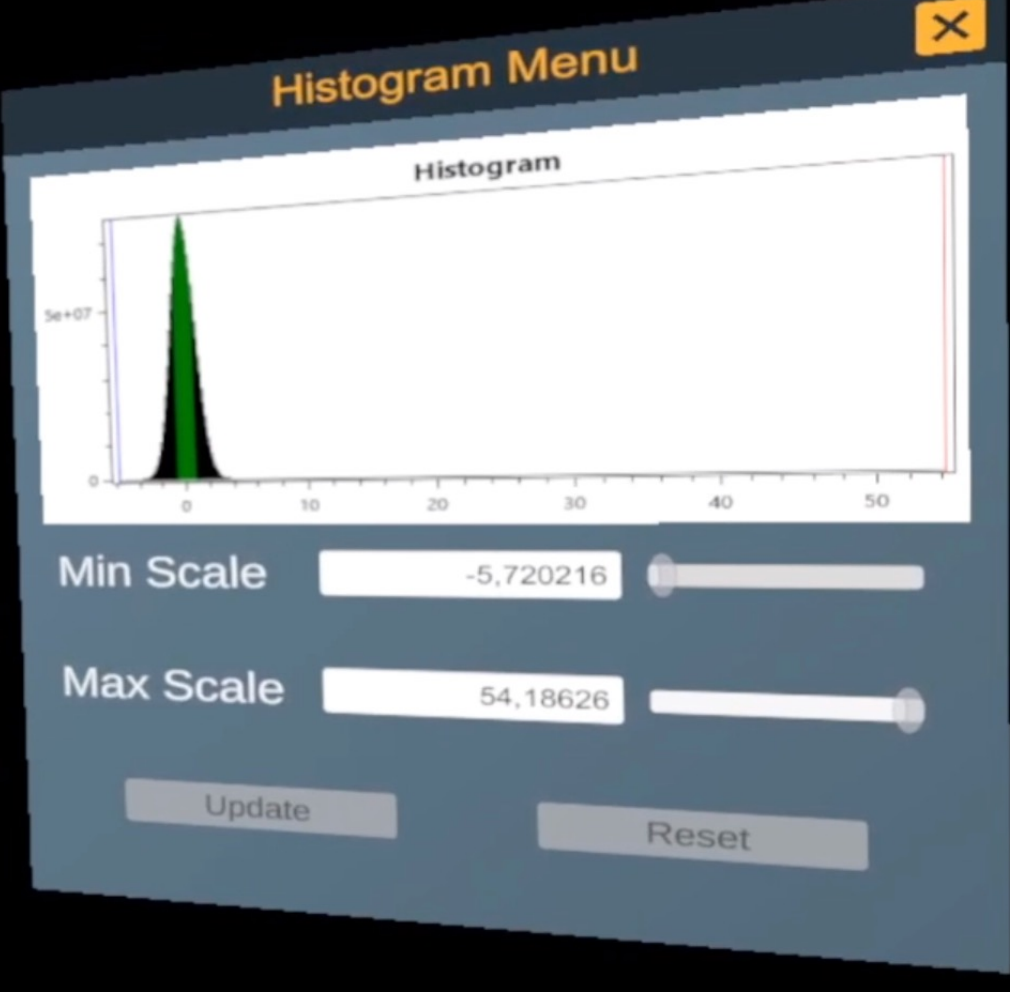

Menus & Voice command functions to better interrogate the data

#### Cursor information displayed to help with the exploration

WCS: (3:33:36.7, -36:08:55)<br>VRAD: 1649.2 km/s<br>(157, 302, 226) 1649.2 km/s<br>757, 302, 226)<br>0.004869323 JY/BEAM<br>1.412592 GHz Thage: (<br>
Value:<br>
FREQ:<br>
Source: 6

**B** 

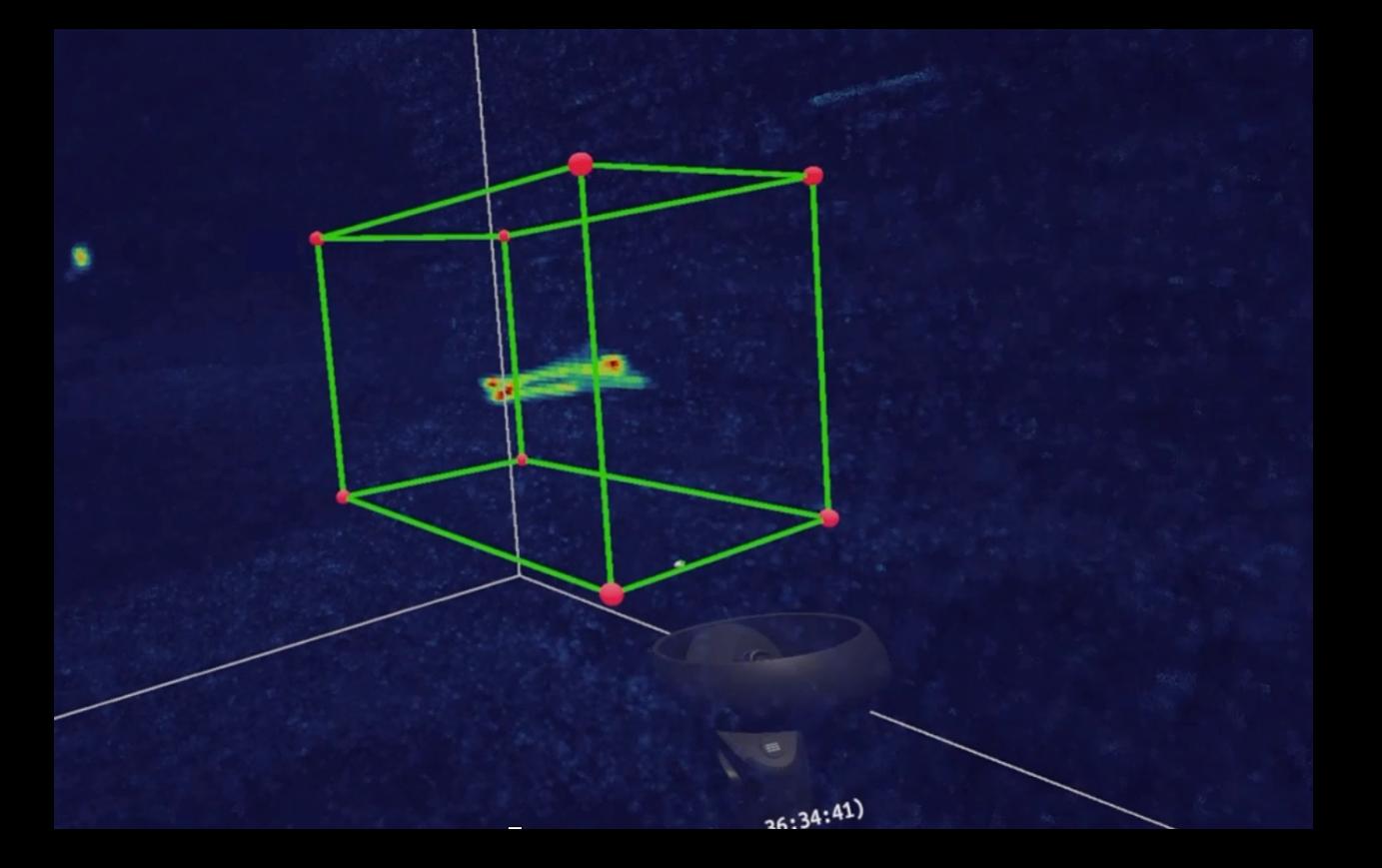

When a selection box is small enough to be displayed in full resolution the user can crop to that region to view it in full resolution

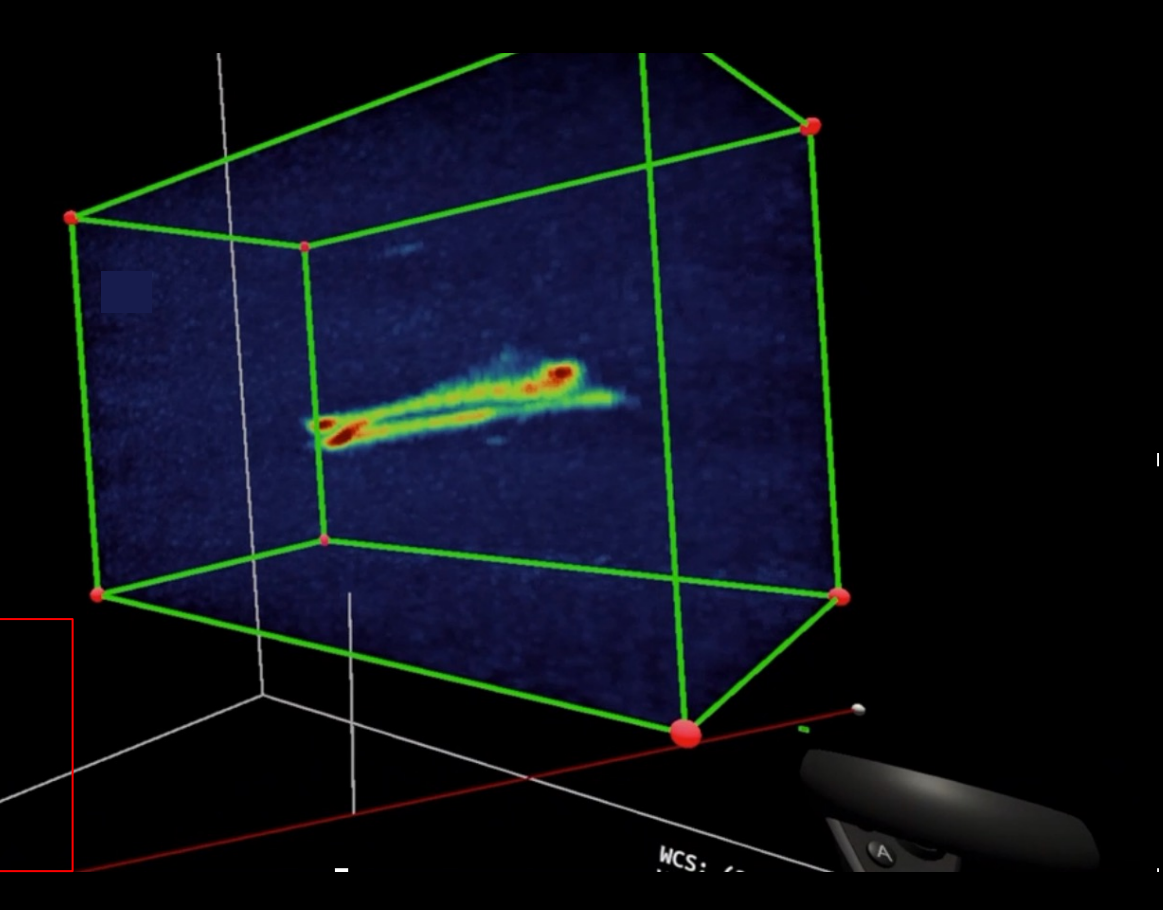

Edit the mask by subtracting or adding voxels using the controller and the "cursor"

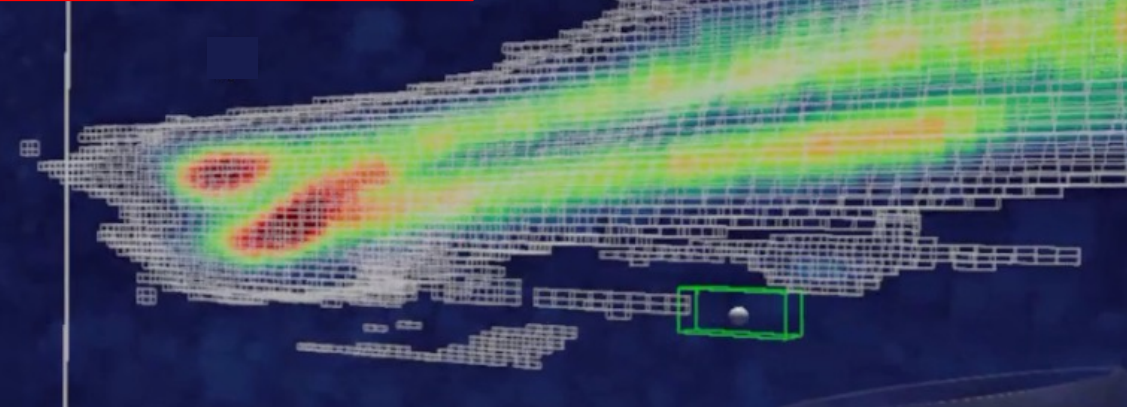

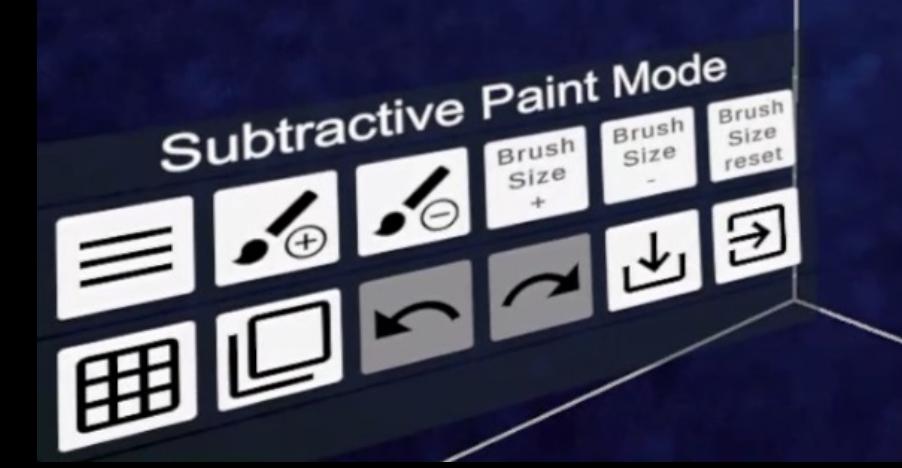

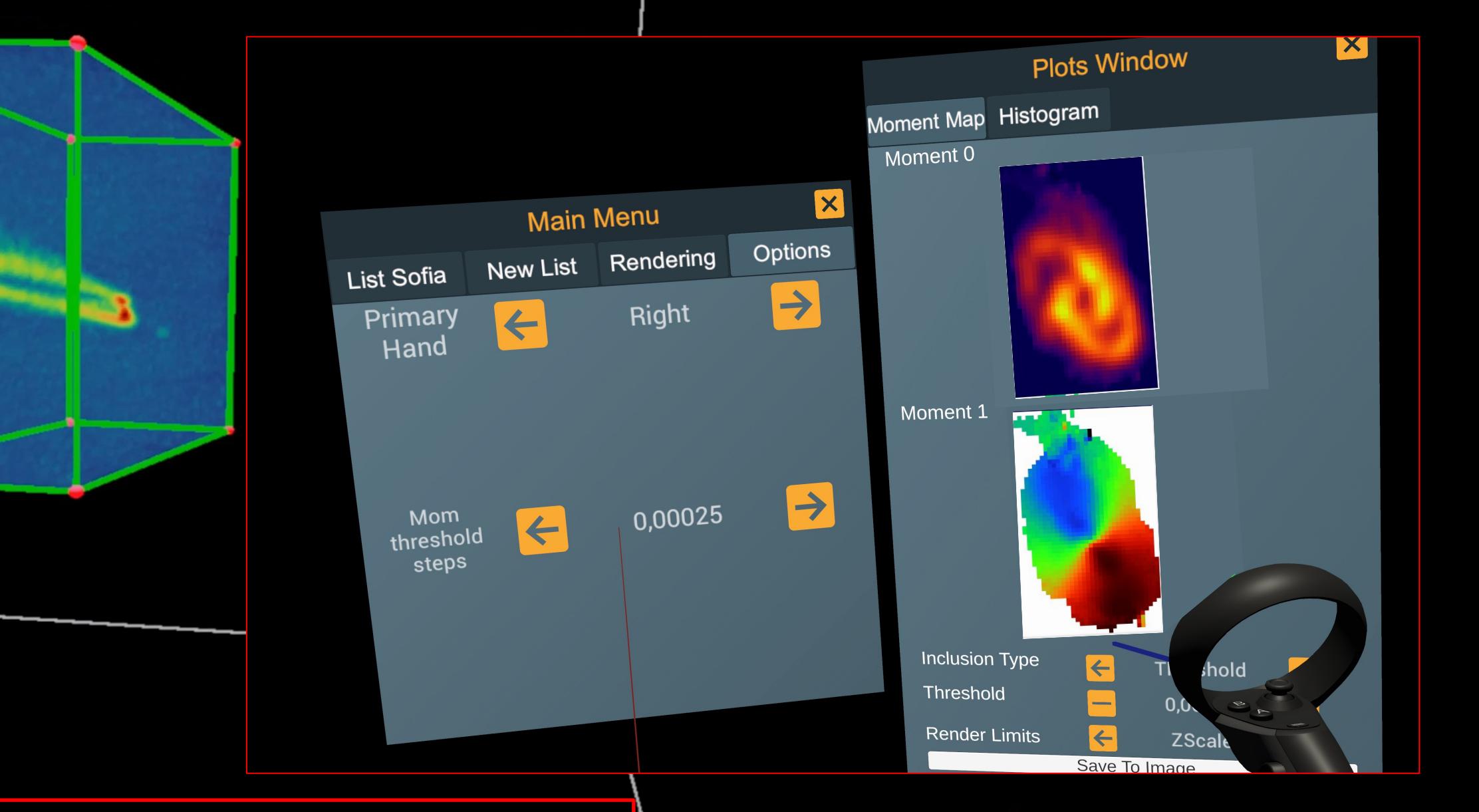

Moment maps created and shown on the fly (for single sources or entire cube)

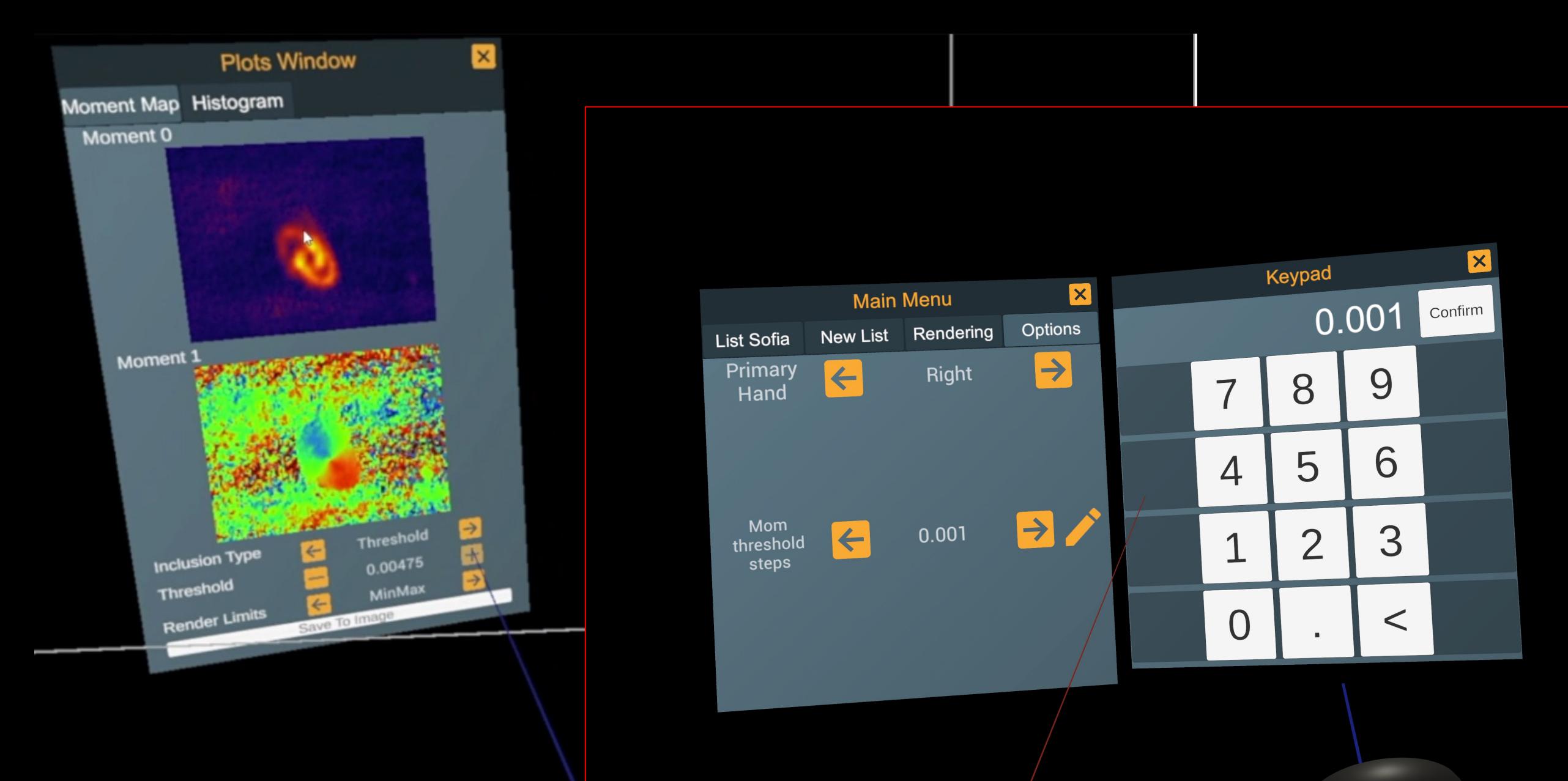

Moment maps threshold steps can be adjusted on the fly for better rendering also using a keypad

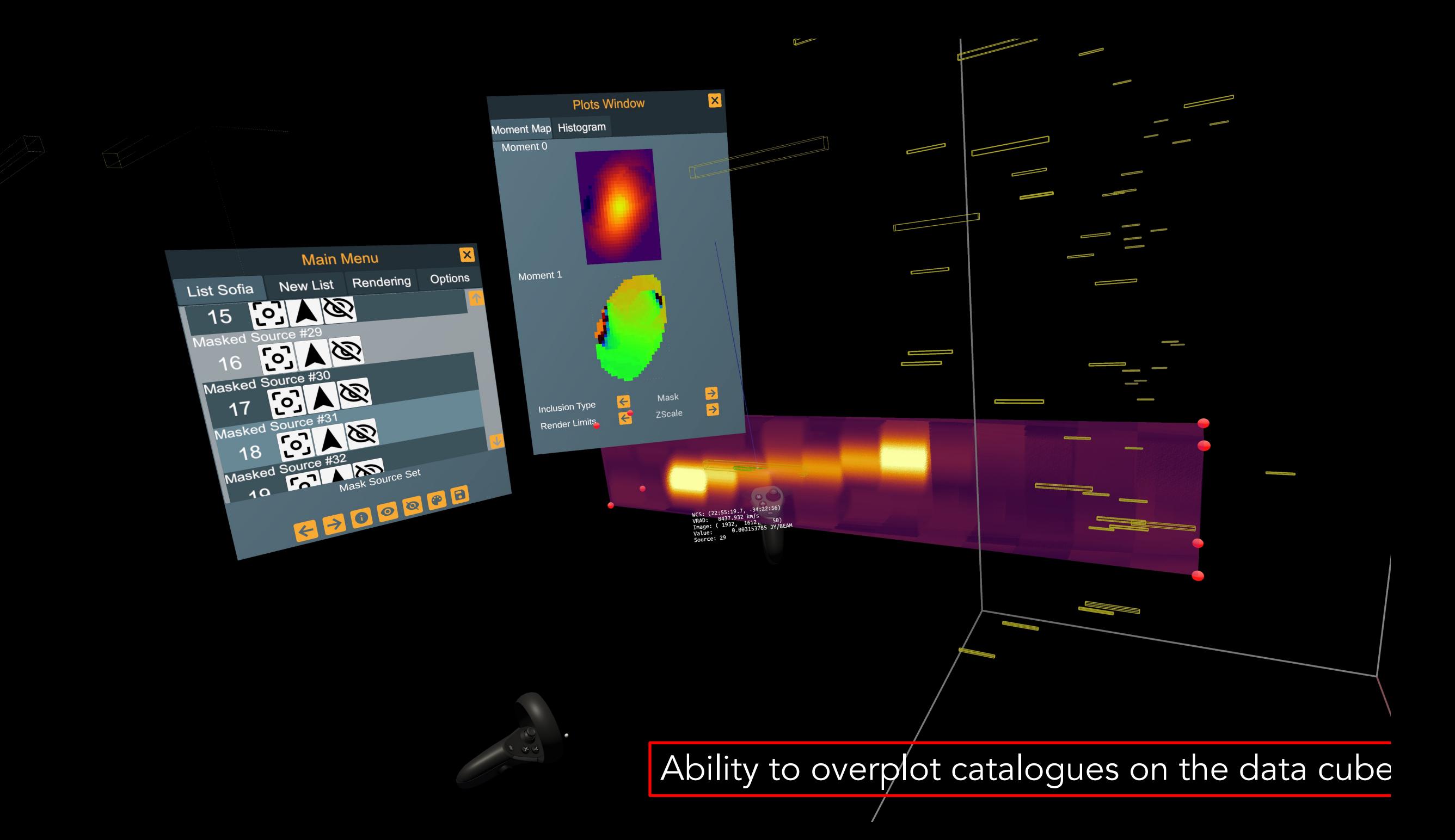

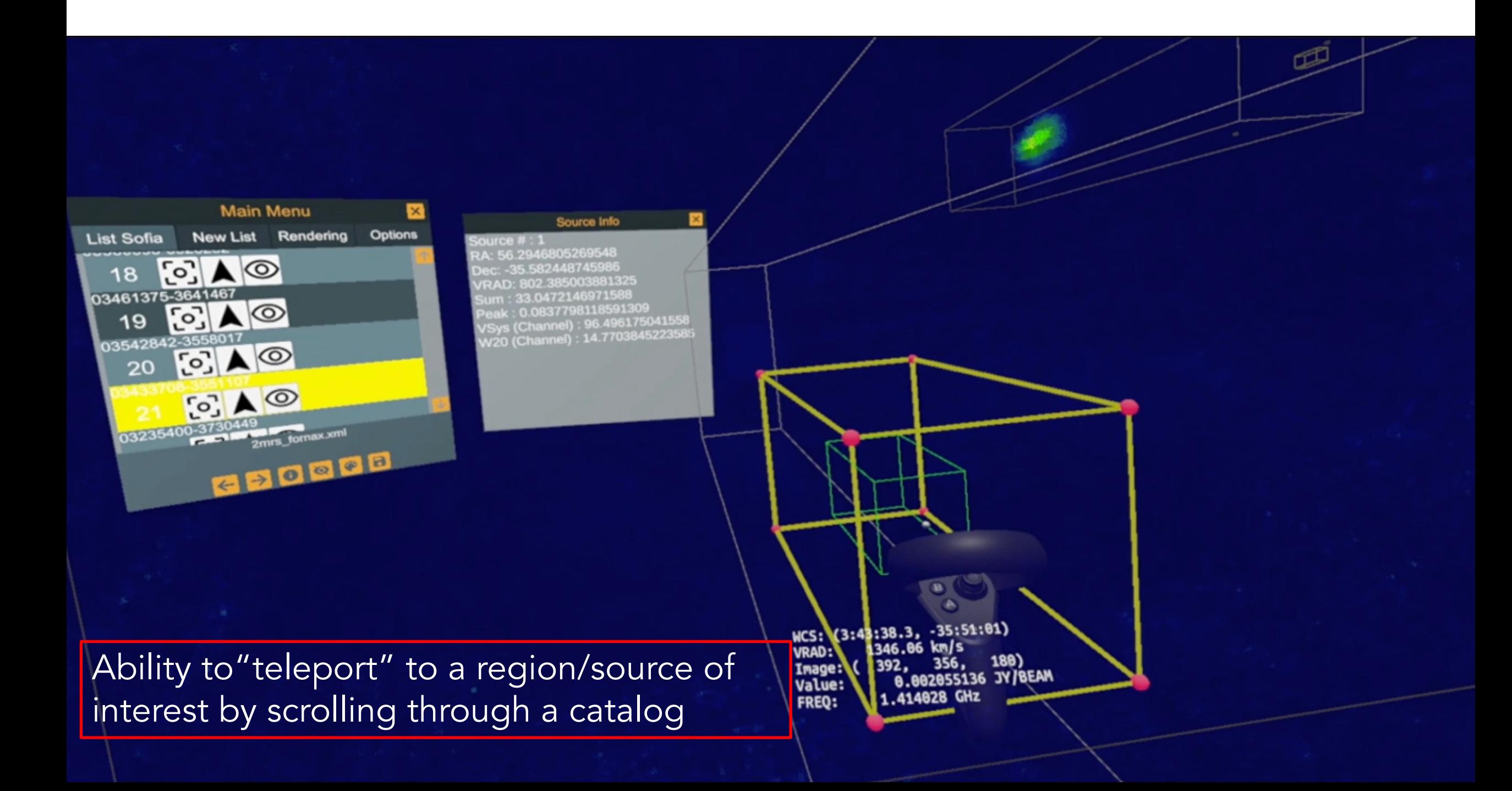

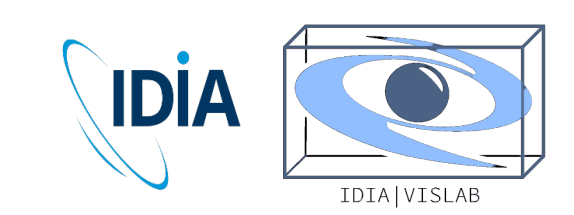

# iDaVIE-v beta rele

#### The iDaVIE-v system is designed and developed with user intera

All most desired requirements have been implemented:

- $\triangleright$  downscaling to handle "big" data cube
- $\triangleright$  voice commands to do many operations
- $\triangleright$  the capability of working with input source catalogues;
- $\triangleright$  overlay/modify source masks o[n the data cube voxels or "pain](https://idavie.readthedocs.io/)t"
- $\triangleright$  editing in real-time source masks;
- $\triangleright$  derive in real time, sky and source statistics, moment maps an derived from the data and masks.
- Ø [NEW] select a region of interest and save as a sub-cube

Alpha testing completed: INAF-CT (Ugo Becciani, Fabio Vitello) Astronomical Institute, Groningen (Thjis Van Der Hulst)

> Beta release (via Github) First released in March 2021 https://idavie.readthedocs.io/

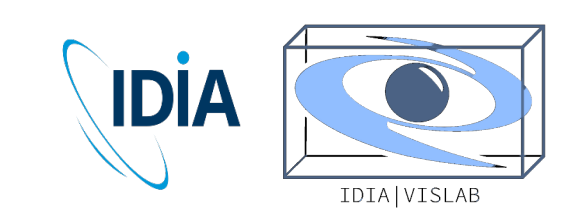

# iDaVIE-v publicat

### Team publications:

- *[iDaVIE-v: immersive Data Visualisation Interactive Explorer for](https://www.aanda.org/articles/aa/pdf/2021/04/aa39898-20.pdf) volumetric rendering* Marchetti et al. 2020 (ADASS2020 proceeding) - https://arx
- *Exploring and Interrogating Astrophysical Data in Virtual Reality* Jarrett et al. 2021 https://www.sciencedirect.com/science/article/pii/S221313

### Publication using iDaVIE-v:

- *MeerKAT view of pre-processing in the Fornax A group*  Kleiner et al. 2021 https://www.aanda.org/articles/aa/pdf/2021/04/aa39898-20.pdf
- Józsa, G. I. G. et al. 2021 (under submission to ApJ)

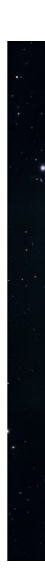

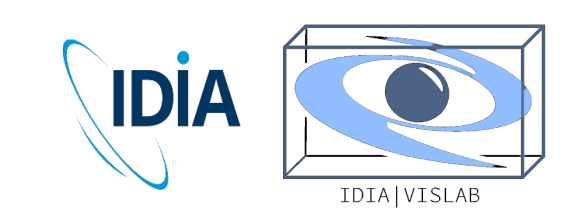

# iDaVIE – what's next?

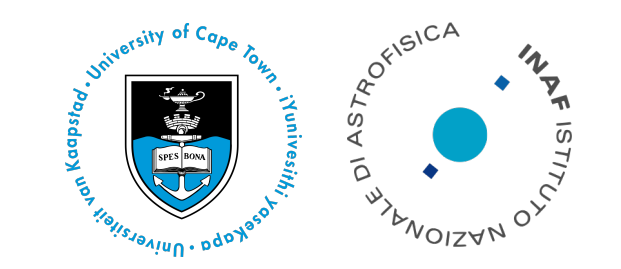

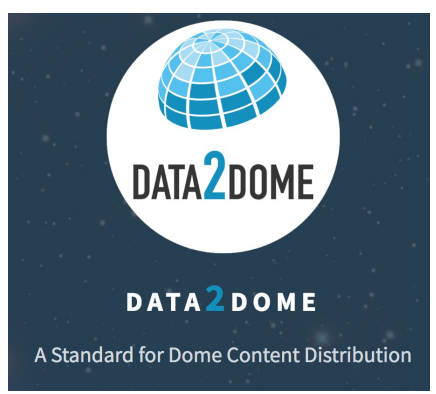

### iDaVIE-p and iDaVIE-d development

International initiative bringing together Astronomy Data Providers and software developers to advance the state of the art of big data visualization

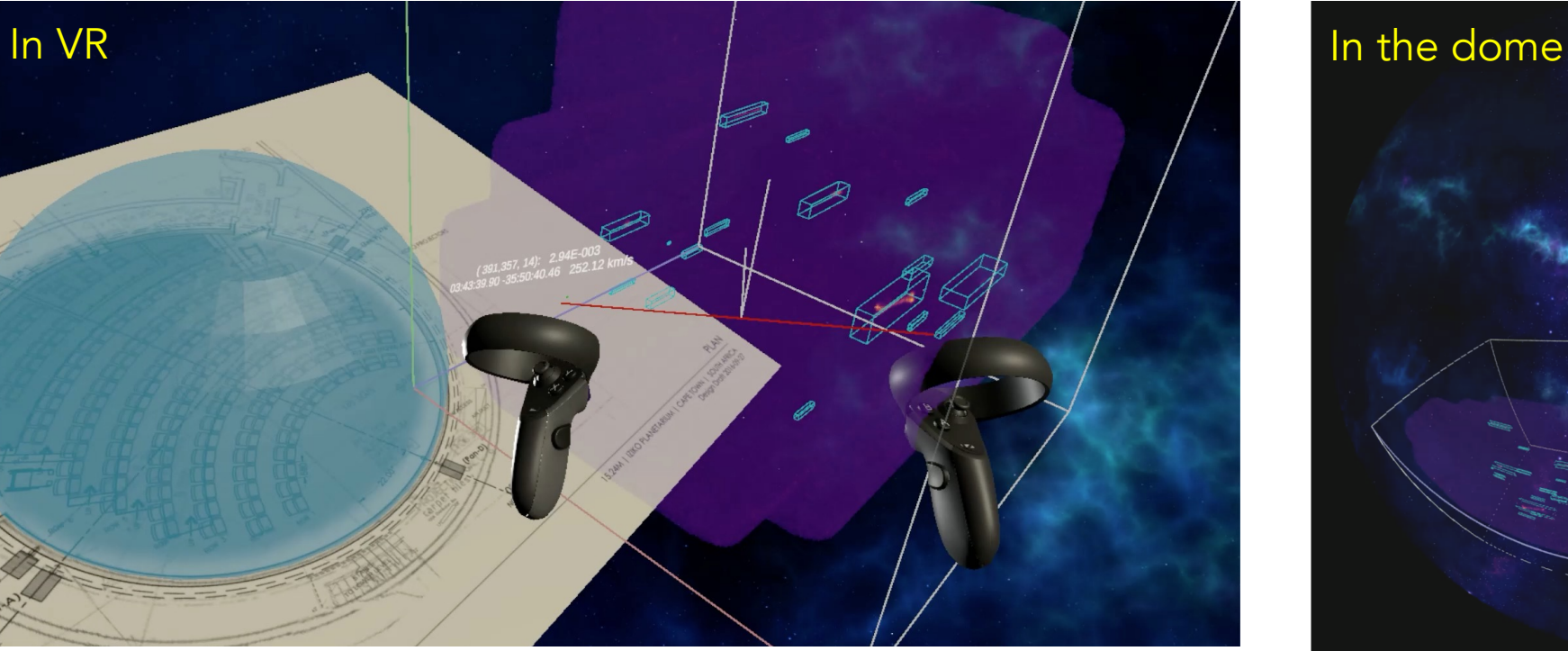

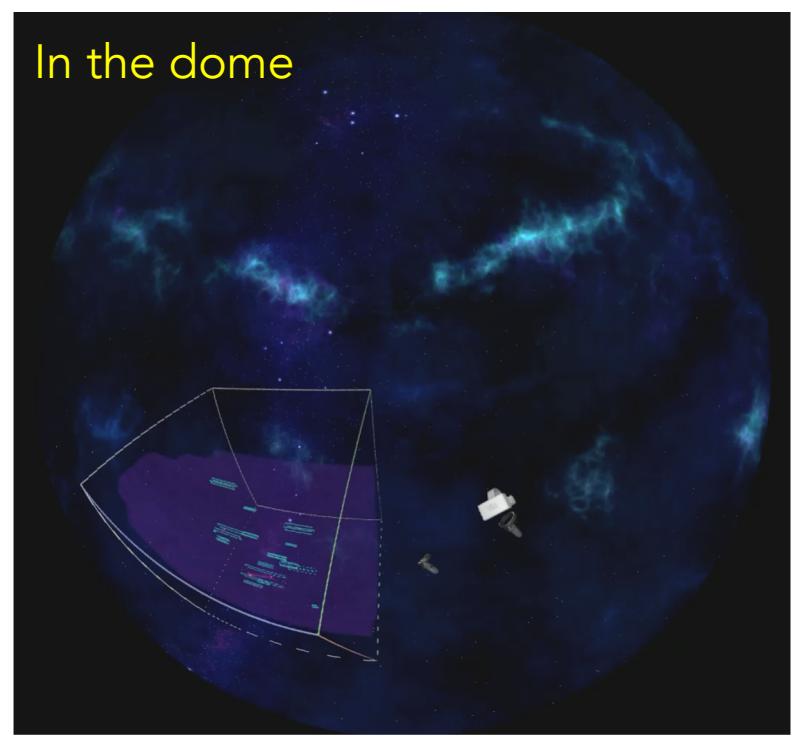

PoC : PhD student Alex Sivitilli (UCT)

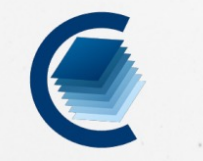

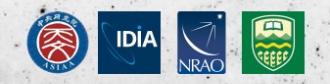

## https://cartavis.github.io **CARTA**

Cube Analysis and Rendering Tool for Astronomy, is a next generation image visualization and analysis tool designed for ALMA, VLA, and SKA pathfinders.

**DOWNLOAD** 

- Cloud-based Visual analytic of remote large image cubes
- Supports many image formats: FITS, CASA, Miriad, and HDF5
- To be deployed at ALMA Regional Science Centers

# $i$ DaVIE – what's n

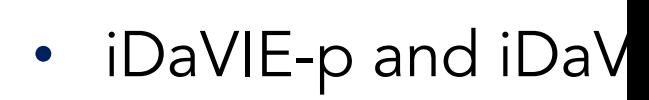

VR multi-p

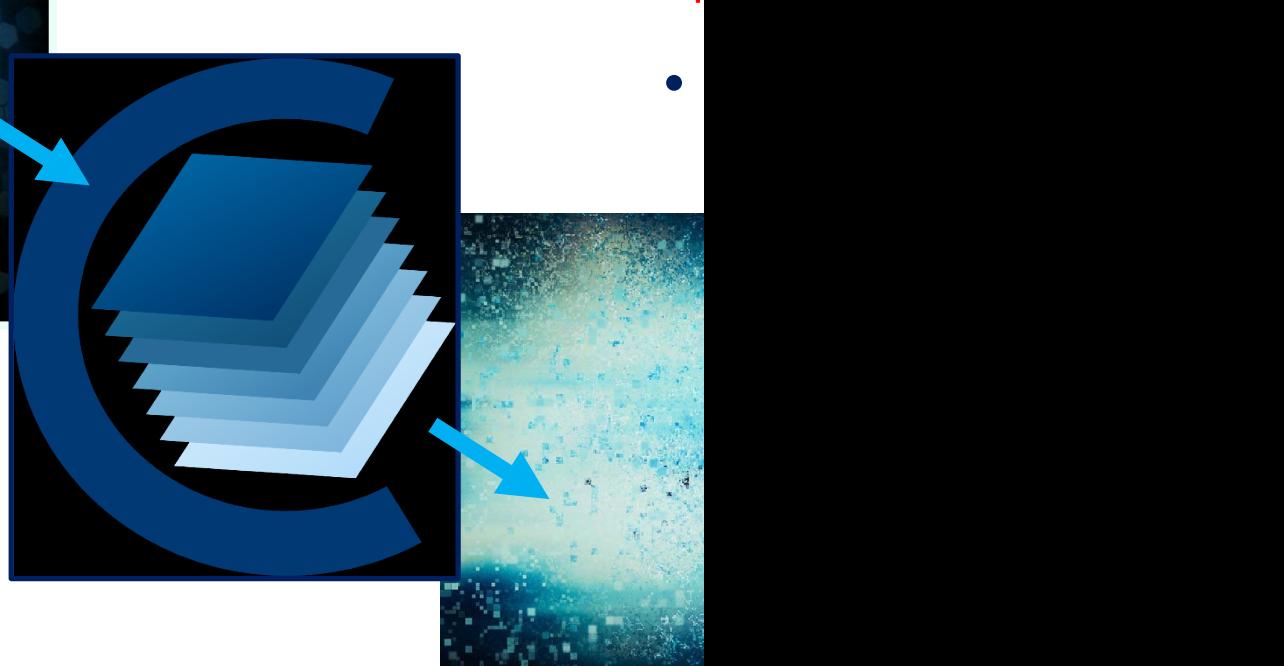

Thanks! vislab.idia.ac.za https://idavie.readthedocs.io/

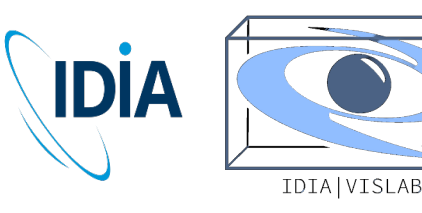

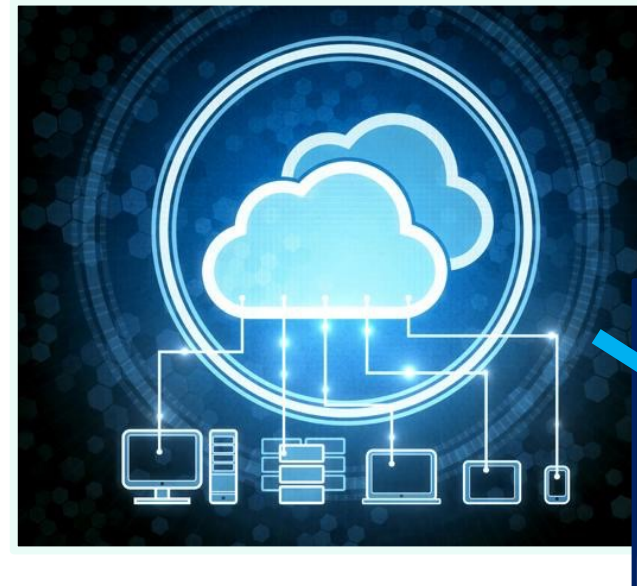